## **CHECKLISTE Der Weg zum Twitterkanal**

- **Ziel, Inhalte und sprachlichen Stil des Twitterkanals festlegen:** Evtl. sollten Sie auch über einen gesonderten Kundendienst-Kanal nachdenken. Hier könnten Anfragen gezielter beantwortet werden – gelungene Beispiele aus der Praxis sind beispielsweise die Kanäle [@telekom\\_hilft](https://twitter.com/telekom_hilft) ode[r@db\\_bahn.](https://twitter.com/DB_Bahn/with_replies) Außerdem: Was soll kommuniziert werden? Siezen, duzen oder spiegeln? Welche rechtlichen Grenzen gilt es zu beachten?
- **Twitter-Team zusammenstellen** und mindestens eine **gemeinsame Schulung veranstalten**, um alle in die benötigten Tools sowie die Besonderheiten der Kommunikation in 140 Zeichen einzuführen. Wenn Sie allein twittern: Überlegen Sie sich dennoch eine Vertretung für Krankheits- und Urlaubszeiten bzw. andere Abwesenheiten.
- **Geschäftszeiten festlegen:** Beschränken Sie sich auf Ihre üblichen Bürozeiten? Oder twittern Sie auch »nach Feierabend«? Wie können Sie zügige Reaktionszeiten gewährleisten? Stellen Sie Einschränkungen auf Ihrer Twitter-Seite dar (»Wir sind montags bis freitags von 8 bis 20 Uhr für Sie erreichbar.«)
- **Unterstützende Tools und Dienste auswählen und ggf. technische Unterstützung suchen.** Es gibt Hunderte Tools, die Ihnen beim Twittern selbst, beim Monitoring oder bei der Recherche helfen. Wichtig ist nicht, sie *alle* zu kennen – wichtig ist, dass Sie die finden, die Ihre Arbeit vereinfachen.
- **Quellen für außergewöhnliche, interessante Inhalte recherchieren.** Neben Webquellen geht es darum, die Kollegen aus allen Unternehmensteilen um Infos, Fotos und Eindrücke aus ihren aktuellen Projekten zu bitten.
- **Kanal einrichten:** Wählen Sie einen leicht erkennbaren und einprägsamen Profilnamen idealerweise der, den Sie auch auf anderen Social Media-Plattformen nutzen. Halten Sie ihn so kurz wie möglich: Wenn Ihre Follower Ihre Beiträge retweeten oder Sie direkt angetwittert werden, gehen die Zeichen Ihres Profilnamens von den 140 zur Verfügung stehenden Zeichen ab. Pflegen Sie außerdem das Feld "Bio" und laden Sie eine passende Avatar-Grafik sowie ein Header-Bild hoch.
- **Interessanten Leuten folgen:** Über den Menüpunkt #Entdecke sowie die einfache Twittersuche nach für Ihr Unternehmen relevanten Stichworten finden Sie zügig passende Twitterer.
- **Kanal bekannt machen:** Erwähnung in Newslettern, E-Mail-Signaturen, auf der Website und allgemeinen Werbematerialien des Unternehmens, eventuell Pressemitteilung versenden, in öffentlich zugänglichen Geschäftsräumen Plakate aufhängen, Flyer verteilen, Social Media-Angebote und Blogverzeichnisse nutzen, auch firmenintern bekannt machen, Twitter-Widgets auf Firmenwebsite einbinden.
- **Geeignete Tools zur Erfolgsmessung auswählen:** Erfolgsmessung z.B. mit Hilfe des Dienstes Klout.com – ist wichtig, aber: Lassen Sie sich nicht unter Druck setzen. Sie twittern dann erfolgreich, wenn Sie nicht nur senden, sondern sich mit Ihren Followern auch intensiv austauschen.

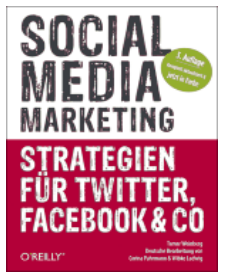

*Ausführliche Infos zum Corporate Bloggen finden Sie in "Social Media Marketing: Strategien für Twitter, Facebook & Co".* 

*480 Seiten, Juni 2012, 29,90 € ISBN 978-3-86899-236-6* 

*Inhaltsverzeichnis und Probekapitel unter: <http://www.oreilly.de/catalog/newcommrules3ger/>*